# **Ordenación por selección directa**

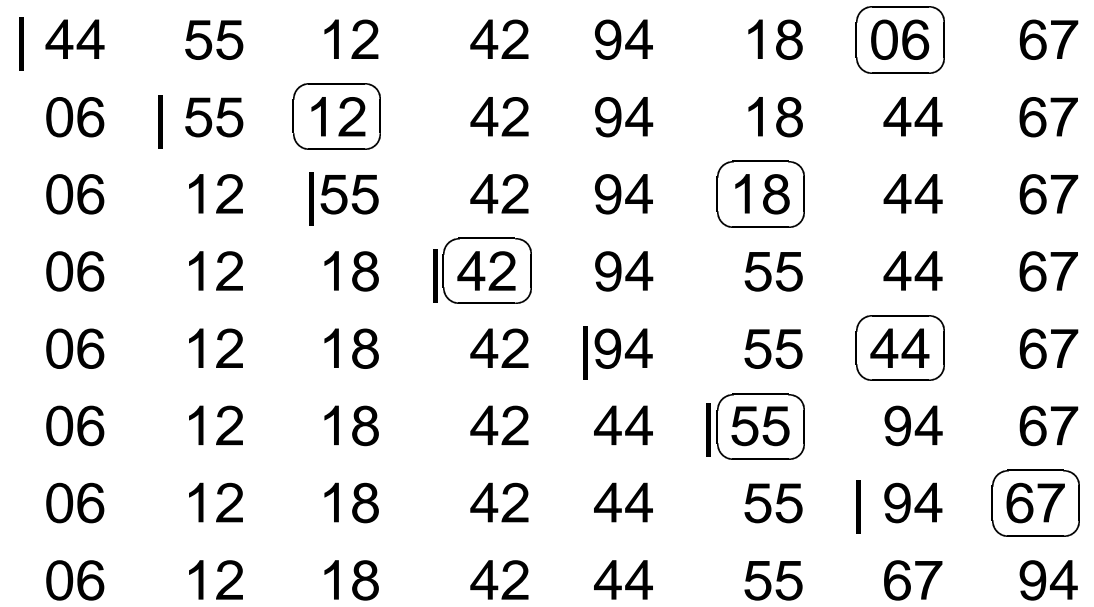

Metodología de la Programación (12016)– p.1/4

## **Ordenación por inserción directa**

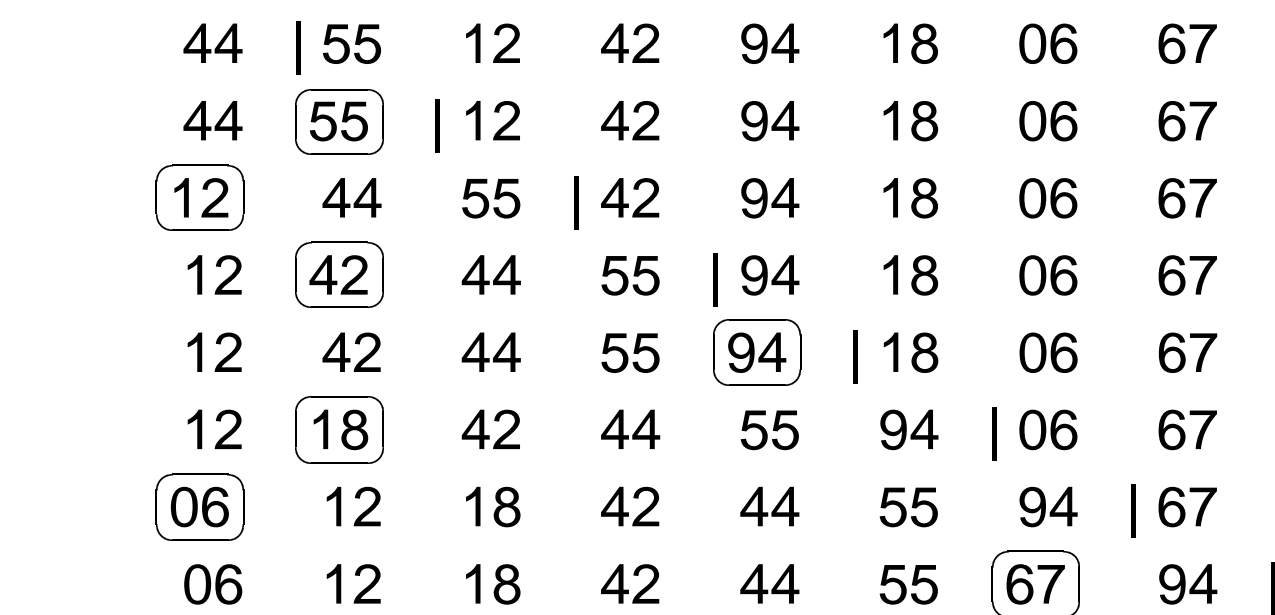

## **Ordenación burbuja**

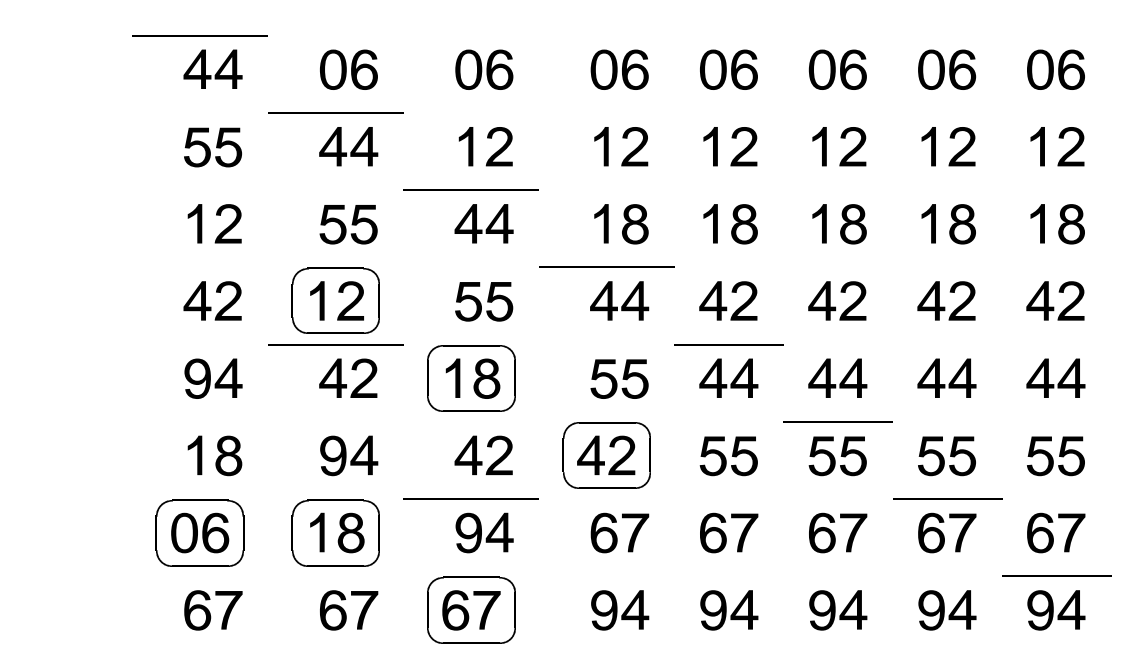

Metodología de la Programación (12016)– p.3/4

### **Comparación**

#### Intel Pentium300MMX/D.O.S./Lenguaje C

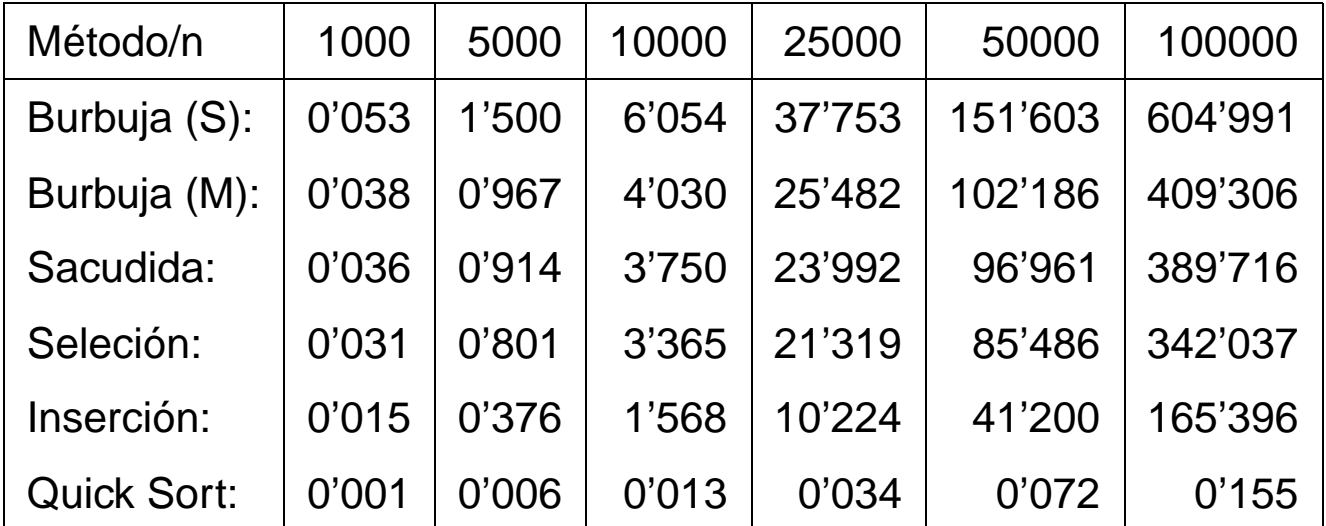